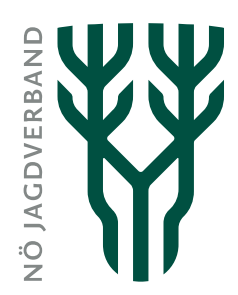

# Wildtier-Monitoring

## Raben- und Greifvogelzählung - Erhebungsblatt

## RG/2024

#### Hilfsmittel

- Revierkarte 1:10.000 od. ein anderer geeigneter Maßstab
- Zirkel, Notizblock und Schreibzeug, Fernglas, Bestimmungsbücher

#### Zähltermine

- 14. Jänner 2024
- 07. April 2024
- 02. Juni 2024
- 08. September 2024

Bemerkung: Wenn ein Zähltermin wegen witterungswidriger Umstände (z.B. starker Regen) die Sicht (Beobachtbarkeit) oder die Flugtauglichkeit der Vögel offensichtlich beeinträchtigen, ist der jeweils folgende Sonntag als Zähltermin zu wählen und entsprechend bei der Eintragung im JIS-ONLINE zu vermerken.

#### Zählteam

- mindestens 2 Personen pro Standort
- ein Standort pro Revier; in Revieren über 1000 ha pro angefangene 1000 ha Revierfläche ein Standort

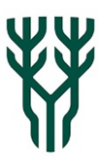

## Durchführung

- Eintragen der Beobachtungspunkte in die Karte. Diese Punkte sollen möglichst beibehalten werden. Mehrere Punkte in einem Revier sind zu nummerieren. Pro Zählpunkt ein eigenes Zählblatt ausfüllen. Diese Karte dient der Information innerhalb der Jagdgesellschaft und ist nicht einzusenden.
- Radius von 5 cm (bei Karte 1:10.000) um den Zählpunkt in der Karte ziehen (= rund 80 ha Beobachtungsfläche, weitgehend einsehbar)
- Beobachtungsfläche in der Natur festlegen (den Kreis auf der Revierkarte an Hand markanter Punkte in der Landschaft einorten)
- Nur zwischen 9.00 und 9.30 Uhr am Zähltermin und Zählpunkt gezählte Vögel auf Notizblock oder Hilfsformular notieren! – Keine Summierungen von Beobachtungen anderer Tage oder Zählpunkte erfassen.
- Informationsaustausch der Zählteams mit dem Hegeringleiter nach jedem Zähltermin.
- Besprechung und Eintragung der notierten Vögel in das Erhebungsblatt (Summen).
- Entweder in die Artengruppen (z.B. Weihe, Bussard), oder – falls eine genaue Zuordnung möglich war – in die detaillierten Felder (z.B. Sperber-Weibchen, Wespenbussard) – keine Doppeleintragung
- Leermeldungen bei durchgeführter Zählung ohne Sichtungen ebenfalls erfassen!

### **Eintragung der Zählergebnisse in JIS-ONLINE durch den Jagdausübungsberechtigten (Jagleiter) nach Durchführung der Zählungen (auch Leermeldungen). Bis spätestens Ende September des laufenden Jahres sollen alle Zählergebnisse in JIS-ONLINE eingetragen werden.**

Weiterleitung der erfassten Erhebungsblätter an den NÖ Jagdverband nach Eintragung in JIS-ONLINE nicht mehr erforderlich.

Auswertungen und Veröffentlichungen erfolgen unter Beachtung des Datenschutzes.

**Auskunft:** NÖ Landesjagdverband, Wickenburggasse 3, 1080 Wien, Leopold Obermair MSc, l.obermair@noejagdverband.at Tel.: 01/405 16 36-40 Download[: www.noejagdverband.at](http://www.noejagdverband.at/)

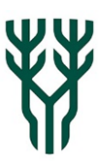

# Erhebungsblatt RG/2024

#### **Gezählte Vögel im Revier auf diesem Hilfsformular notieren. Zählergebnisse bitte anschließend in JIS-**

#### **ONLINE eintragen!**

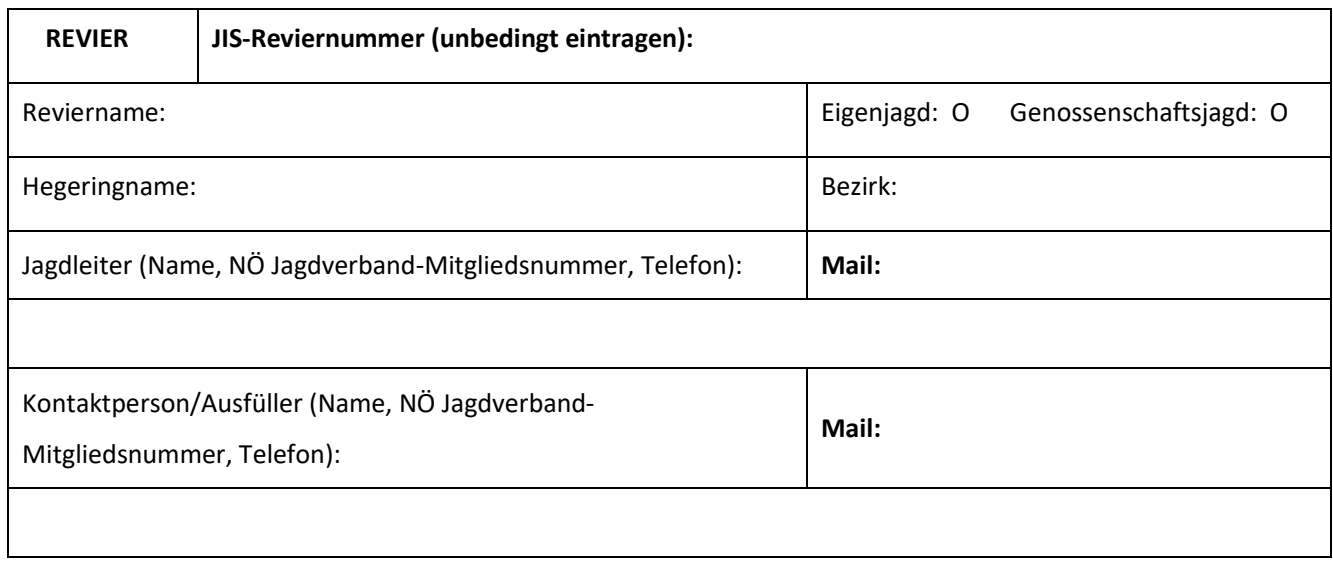

**Pro Zählpunkt ein eigenes Zählblatt in JIS-ONLINE ausfüllen. Leermeldungen ebenfalls in JIS-ONLINE eintragen!** 

**Zählpunkt-Nummer:\_\_\_\_\_; Keine Doppeleintragungen!** 

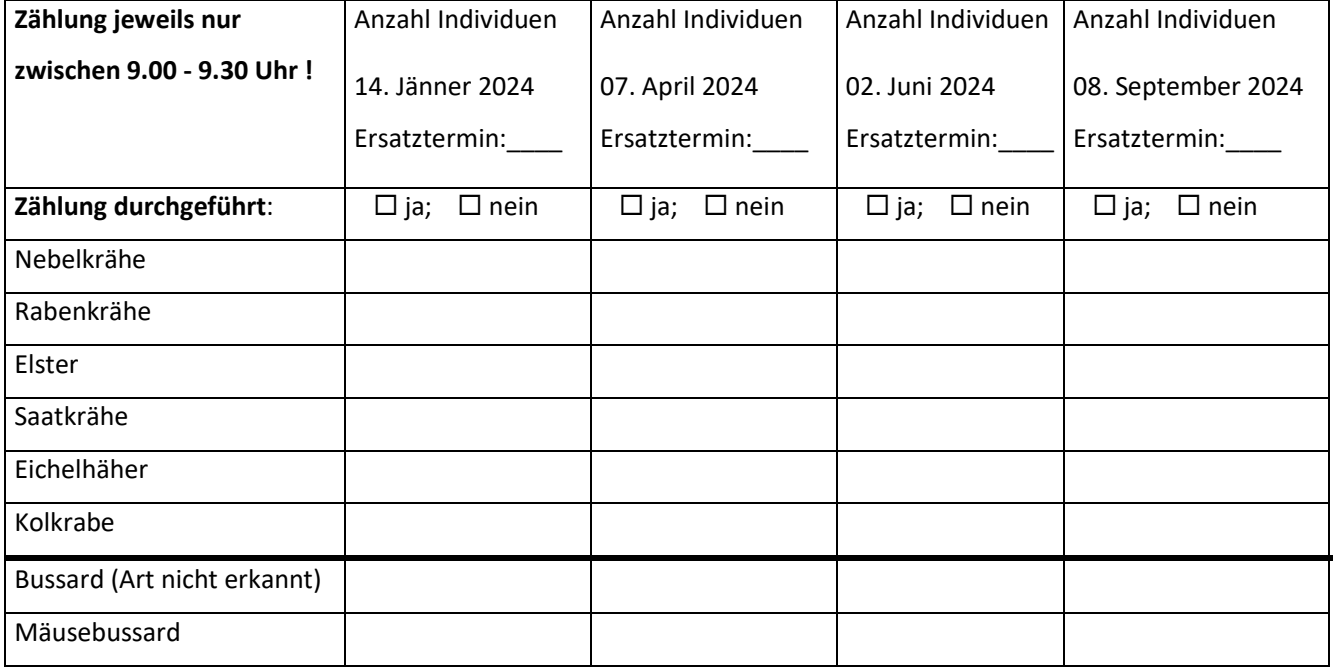

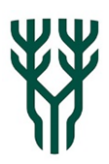

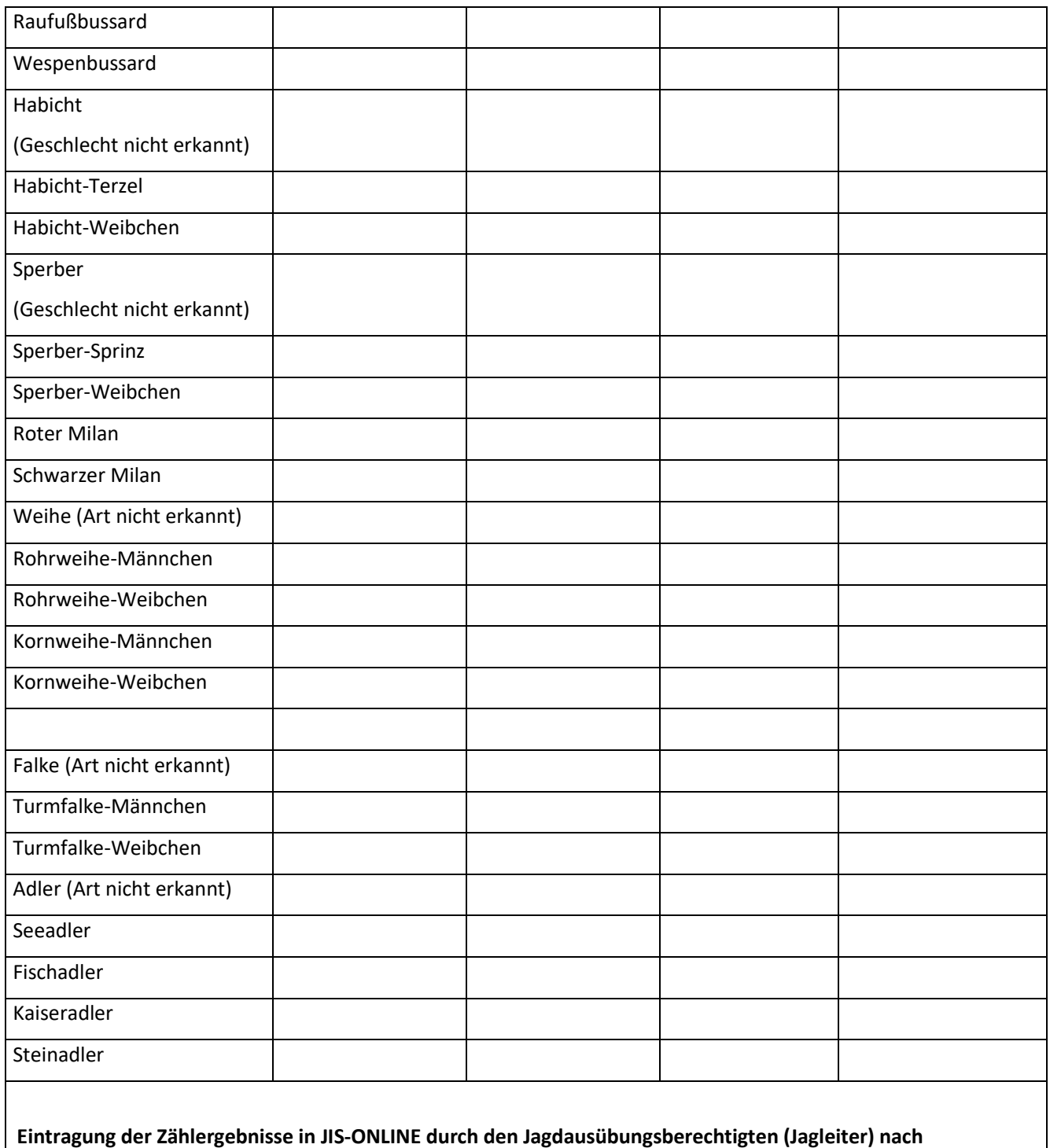

**Durchführung der Zählungen (auch Leermeldungen). Bis spätestens Ende September des laufenden Jahres sollen alle Zählergebnisse in JIS-ONLINE eingetragen werden.**

**Auswertungen und Veröffentlichungen erfolgen unter Beachtung des Datenschutzes.**